#### Einführung in die Programmierung

Prof. Dr. Peter Thiemann Universität Freiburg Marius Weidner, Hannes Saffrich **Institut für Informatik** Lukas Kleinert, Timpe Hörig Wintersemester 2023

# Übungsblatt 13 Abgabe: Montag, 29.01.2024, 9:00 Uhr morgens

Aufgabe 13.1 (Magische Dekoratoren; Datei: decorators.py; Punkte: 7)

In dieser Aufgabe müssen Sie keine Typannotationen schreiben. Die Fibonacci-Folge kann rekursiv über folgende Funktion beschrieben werden:

```
def fib(n: int) -> int:if n == 0:
        return 0
    elif n == 1:
        return 1
    else:
        return fib(n-1) + fib(n-2)
```
Auch wenn diese Funktion auf den ersten Blick eher unschuldig aussieht, hat sie es doch ganz schön in sich: um  $\texttt{fib(n)}$  zu berechnen, muss ungefähr  $2^n$  mal die fib-Funktion ausgewertet werden. Die Ausführungszeit von fib wächst also exponentiell mit der Gröÿe von n. Auf modernen Computern ist die Ausführung für n<25 blitzschnell, für n=35 dauert es bereits Sekunden und für n>45 eine Ewigkeit.

<span id="page-0-0"></span>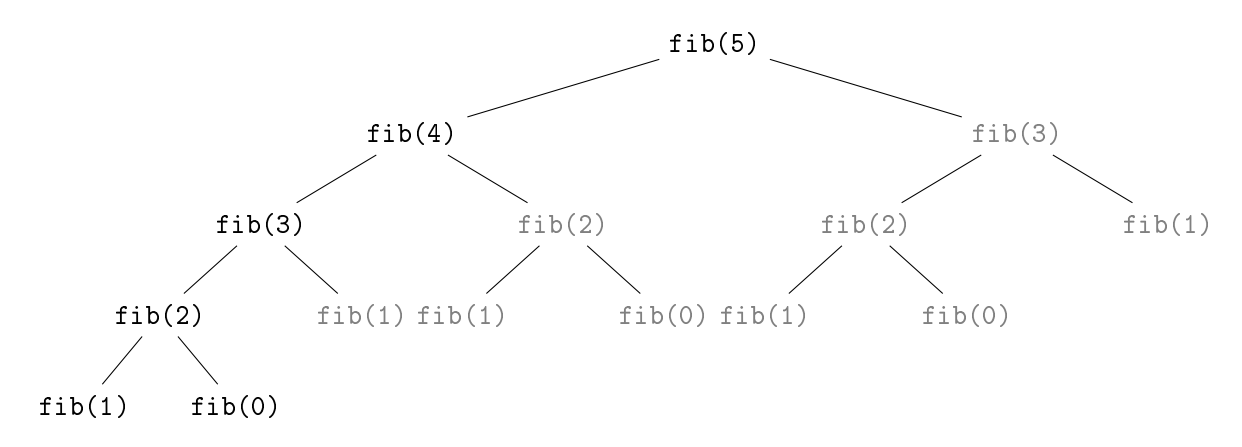

Abbildung 1: Rekursive Funktionsaufrufe für fib(5)

Die Fibonacci-Funktion kann jedoch auch sehr viel effizienter implementiert werden. Der Trick basiert dabei auf der Beobachtung, dass viele der rekursiven Aufrufe doppelt ausgeführt werden. In Abbildung [1](#page-0-0) sieht man die rekursiven Funktionsaufrufe, die für fib(5) nötig sind, als Baum visualisiert. Die Knoten von doppelten Funktionsaufrufen sind in grauem Text hervorgehoben. Würden wir uns z.B. das Ergebnis von fib(3) im linken Teilbaum merken, dann könnten wir es auf der rechten Seite einfach nachschlagen, und der gesamte rechte Teilbaum von fib(3) würde wegfallen. Macht man dies für alle n, so fallen alle grauen Knoten weg, und es bleibt (fast) eine Linie von n Knoten übrig - wir können fib(n) also mit nur n rekursiven Aufrufen berechnen.

Der folgende Code implementiert solch eine optimierte Fibonacci-Funktion. Hierbei wird ein Dictionary cache verwendet, in welchem wir uns die Argumente und Rückgabewerte der bisherigen Funktionsaufrufe merken.

```
def fib fast(n: int) -> int:
    cache: dict(int, int] = dict()def fib_fast_cache(n: int) -> int:
        # If we already computed fib(n), then return the previously computed result.
        if n in cache:
            return cache[n]
        # Otherwise we compute the result,
        result = Noneif n == 0:
            result = 0elif n == 1:
            result = 1else:
            result = fib_fast_cache(n - 1) + fib_fast_cache(n - 2)
        # put the result in the cache - in case we need it again later,
        \text{cache[n]} = \text{result}# and return the result.
        return result
    return fib_fast_cache(n)
```
Ihre Aufgabe ist es nun einen Decorator cached zu implementieren, welcher es erlaubt den Code von fib hinzuschreiben, aber die optimierte Implementierung von fib fast zu erhalten:

```
@cached
def fib_fast_and_simple(n: int) -> int:
    if n == 0:
        return 0
    elif n == 1:
        return 1
    else:
        return fib_fast_and_simple(n-1) + fib_fast_and_simple(n-2)
```
cached(f) soll also beliebige einstellige Funktionen f so dekorieren, dass ihre Funktionsaufrufe in einem Dictionary zwischengespeichert und bei Bedarf wieder abgerufen werden.

Verwenden Sie wie in der Vorlesung die time.time()-Funktion, um die Ausfüh-

rungszeiten der Funktionsaufrufe zu vergleichen. Auf meinem Rechner benötigt der Aufruf fib(32) in etwa 0.27 Sekunden um den Wert 2178309 zu berechnen, wohingegen fib\_fast und fib\_fast\_and\_simple lediglich 0.00004 Sekunden benötigen. Je größer n ist, desto drastischer wird der Unterschied.

Hinweis: Die wrapper-Funktion des Dekorators muss sich ein Dictionary merken, welches mehrere Funktionsaufrufe überlebt. Dies erreicht man durch das Einfangen einer Variable, die man außerhalb des wrappers definiert (variable capture).

Hinweis: Bei einer rekursiven Funktion wirkt sich ein Dekorator auch auf die rekursiven Aufrufe auf.

Aufgabe 13.2 (Closures; 7 Punkte; Datei: closures.py) In dieser Aufgabe müssen Sie keine Typannotationen schreiben.

```
def cons(*args):
    def tup(f):
        return f(*args)
    return tup
```
Die Funktion cons nimmt eine beliebige Anzahl von Argumenten \*args und gibt eine Closure tup zurück, die das Tupel args als freie Variable hat.

 $(a)$  car; 1.5 Punkte

Schreiben Sie die Funktion car, die eine von cons zurückgegebene Closure t als Argument nimmt und den ersten Wert des Tupels von t zurückgibt. Sie dürfen davon ausgehen, dass das Tupel mindestens einen Wert besitzt.

```
\text{example1} = \text{cons}(3, 5, 1, 4)example2 = cons(1)assert car(example1) == 3assert car(example2) == 1
```
(b) cdr; 1.5 Punkte

Schreiben Sie die Funktion cdr, die eine von cons zurückgegebene Closure t als Argument nimmt und den letzten Wert des Tupels von t zurückgibt. Sie dürfen davon ausgehen, dass das Tupel mindestens einen Wert besitzt.

```
assert cdr(example1) == 4assert cdr(example2) == 1
```
 $(c)$  idx; 1.5 Punkte

Schreiben Sie die Funktion idx, die eine von cons zurückgegebene Closure t und eine Ganzzahl n als Argumente nimmt und den n-ten Wert des Tupels von t zurückgibt. Falls n kein valider Index ist, soll None zurückgegeben werden.

```
assert idx(example1, 2) == 1assert idx(example1, -3) is None
assert idx(example1, 7) is None
```
(d) counter; 2.5 Punkte

Schreiben Sie eine Funktion counter, die eine Closure (ohne Parameter) zurückgibt, die als Zähler dient und bei jedem Aufruf die jeweils nächste natürliche Zahl zurückgibt (beginnend bei 0).

```
c1 = counter()assert c1() == 0assert c1() == 1c2 = counter()assert (c2(), c2(), c2() == (0, 1, 2)assert c1() == 2assert c1() == 3
```
### Aufgabe 13.3 (Automaton; 6 Punkte; Datei: automaton.py)

In der Datei automaton.py befindet sich die in der Vorlesung vorgestellte Definition der Automaton-Klasse. In dieser erstellen sie lediglich eine Instanz dieser Klasse, die den folgenden Automaten implementiert:

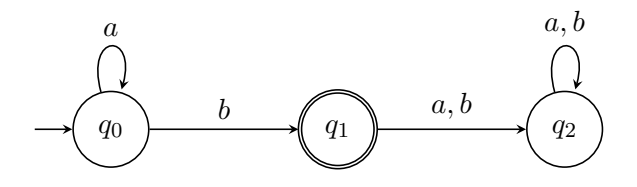

## (a) State; 1.5 Punkte Schreiben Sie ein Enum State, das alle Knoten des Automaten repräsentiert.

(b) delta 3 Punkte

Schreiben Sie eine Funktion delta, die einen State state und einen String input nimmt und den Folgezustand zurückgibt. Verwenden Sie hierzu Pattern-Matching wie in der Vorlesung gezeigt. Der jeweilige Folgezustand ist durch das Diagram oben gegeben.

(c) test\_automaton 1.5 Punkte

Schreiben Sie eine Funktion test\_automaton ohne Argumente, in der Sie nun eine Instanz des besagten Automats erstellen, und schreiben Sie zudem assert-Statements, die diesen mit ein paar Eingaben testen (mindestens ein True und False Beispiel).

#### Aufgabe 13.4 (Erfahrungen; 0 Punkte; Datei: NOTES.md)

Notieren Sie Ihre Erfahrungen mit diesem Übungsblatt (benötigter Zeitaufwand, Probleme, Bezug zur Vorlesung, Interessantes, etc.).

Editieren Sie hierzu die Datei NOTES.md im Abgabeordner dieses Übungsblattes auf unserer Webplatform. Halten Sie sich an das dort vorgegebene Format, da wir den Zeitbedarf mit einem Python-Skript automatisch statistisch auswerten. Die Zeitangabe 7.5 h steht dabei für 7 Stunden 30 Minuten.